## Azubi-Infocenter

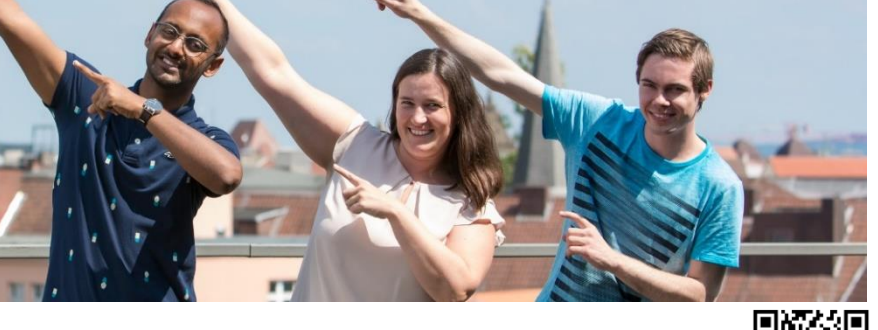

## **Anleitung zur Anmeldung**

**www.ostwestfalen.ihk.de/azubiinfocenter**

**Für die Registrierung halten Sie bitte Ihre IHK-Identnummer und den von Ihrer IHK per Post zugesendeten Aktivierungscode bereit. Sie können auch einfach Ihr Smartphone dafür verwenden.**

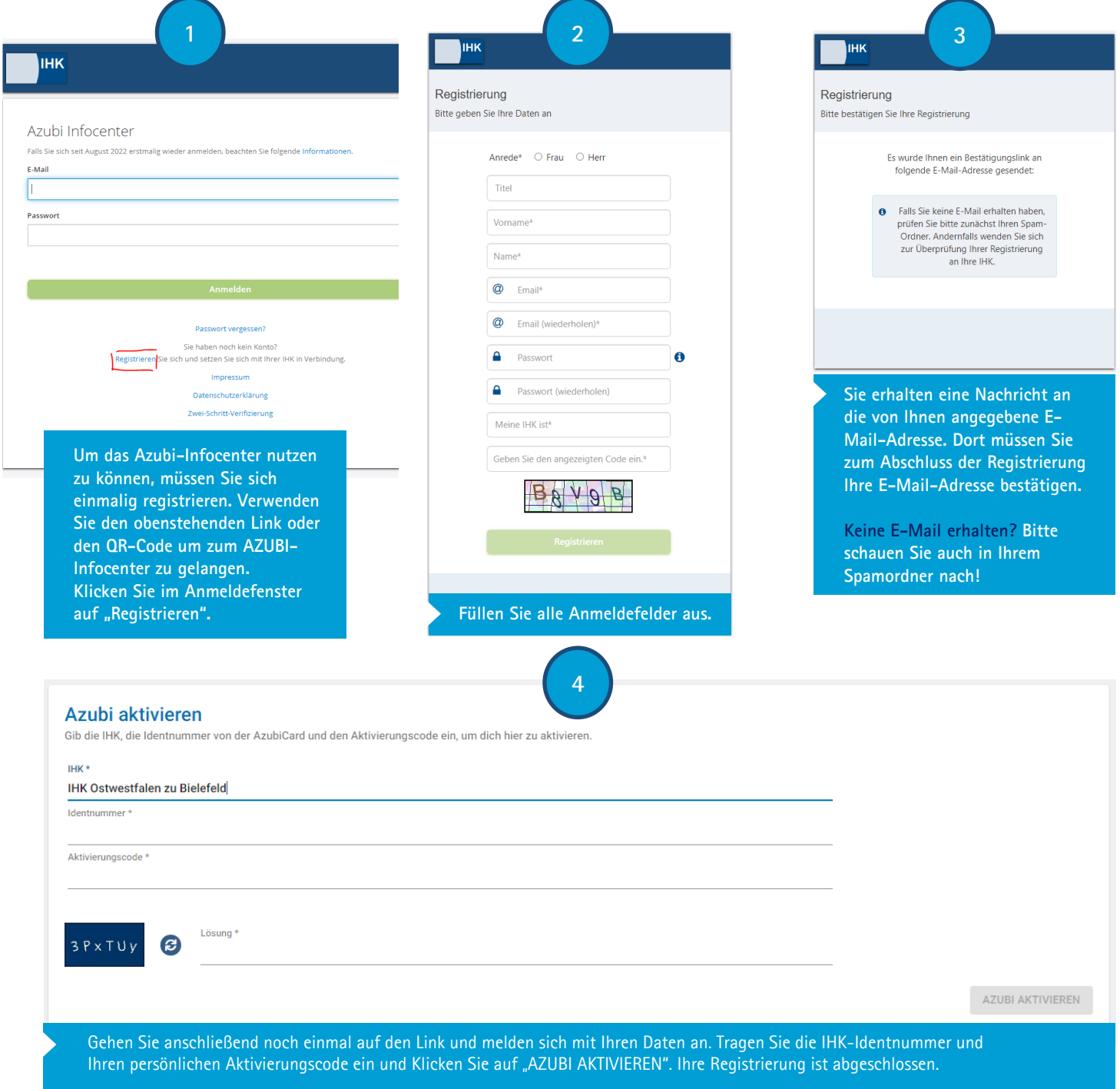

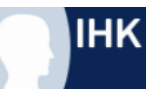